**Wikiprint Book**

**Title: Instrukcje do dekretacji**

**Subject: eDokumenty - elektroniczny system obiegu dokumentów, workflow i CRM - UserGuideV5.2/Settings/ControlPanel/Documents/Instructions**

**Version: 1**

**Date: 04/19/25 19:37:53**

## **Table of Contents**

*Instrukcje do dekretacji 3 Zobacz także 3*

## [Podręcznik użytkownika](http://support.edokumenty.eu/trac/wiki/UserGuideV5.2) > [Panel sterowania](http://support.edokumenty.eu/trac/wiki/UserGuideV5.2/Settings/ControlPanel) > [Dokumenty](http://support.edokumenty.eu/trac/wiki/UserGuideV5.2/Settings/ControlPanel/Documents) > Instrukcje do dekretacji

## **Instrukcje do dekretacji**

W słowniku **Instrukcje do dekretacji** gromadzone są krótkie wiadomości tekstowe, wykorzystywane na etapie [przekazywania dokumentów.](http://support.edokumenty.eu/trac/wiki/UserGuideV5.2/Documents/ForwardAssignment) Może to być np. prośba o przygotowanie odpowiedzi lub o uwagi i wnioski.

Słownik ten jest typu podstawowego. Zarządzamy nim według [ogólnej instrukcji.](http://support.edokumenty.eu/trac/wiki/UserGuideV5.2/Settings/ControlPanel/SimpleDictionary)

Definicje dodajemy korzystając z formularza **Instrukcja do dekretacji** wpisując treść w polu **Opis** i klikając **Zapisz***.*

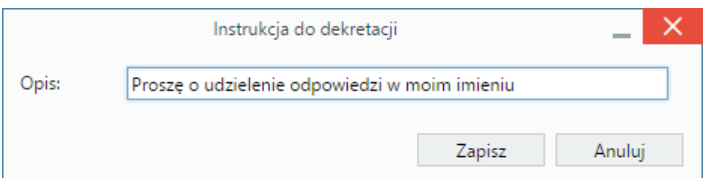

## **Zobacz także**

• [Przekazywanie i dekretacja dokumentów](http://support.edokumenty.eu/trac/wiki/UserGuideV5.2/Documents/ForwardAssignment)